## **Teach**

## **COMPLEMENTARY RESOURCES**

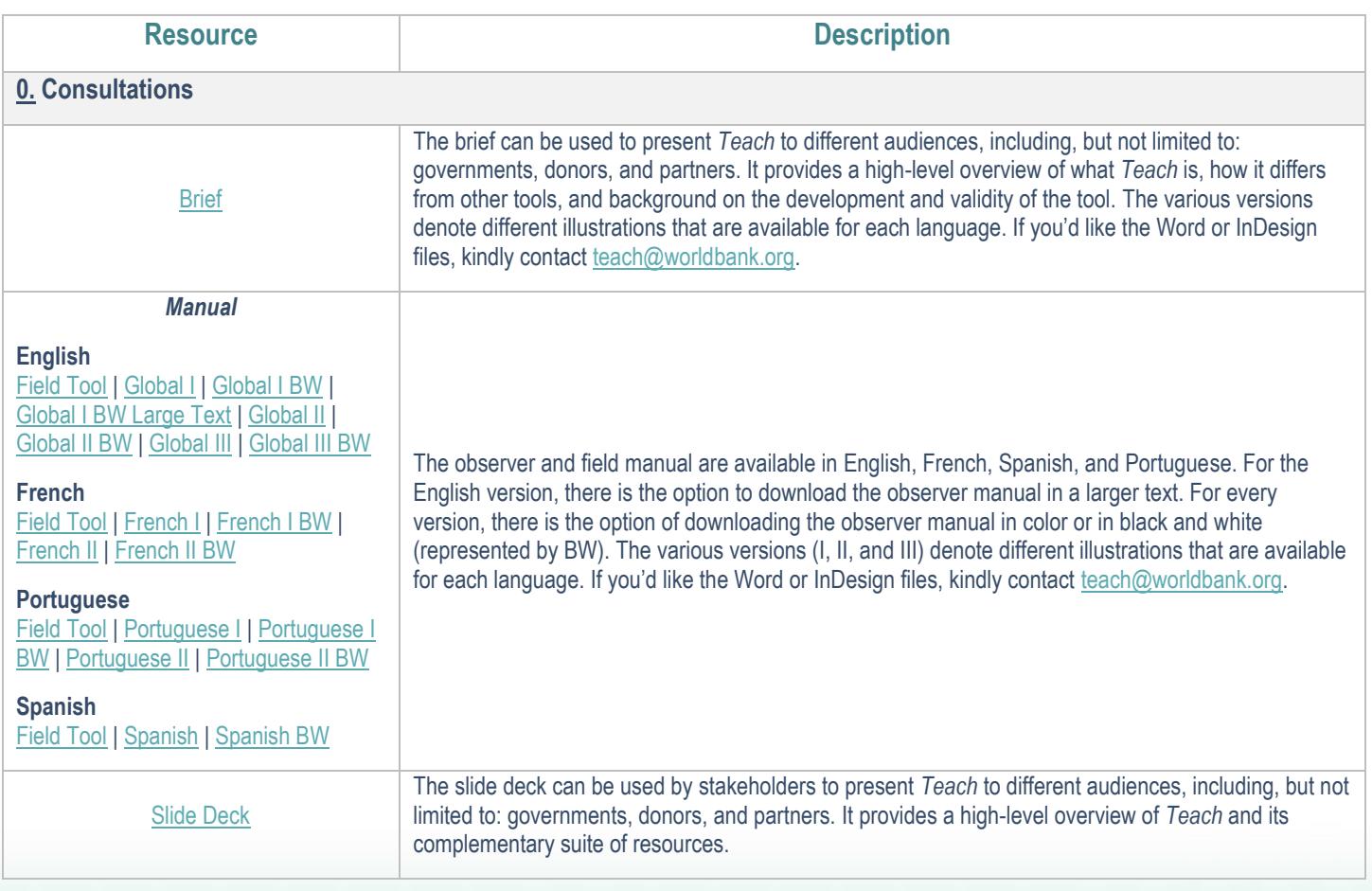

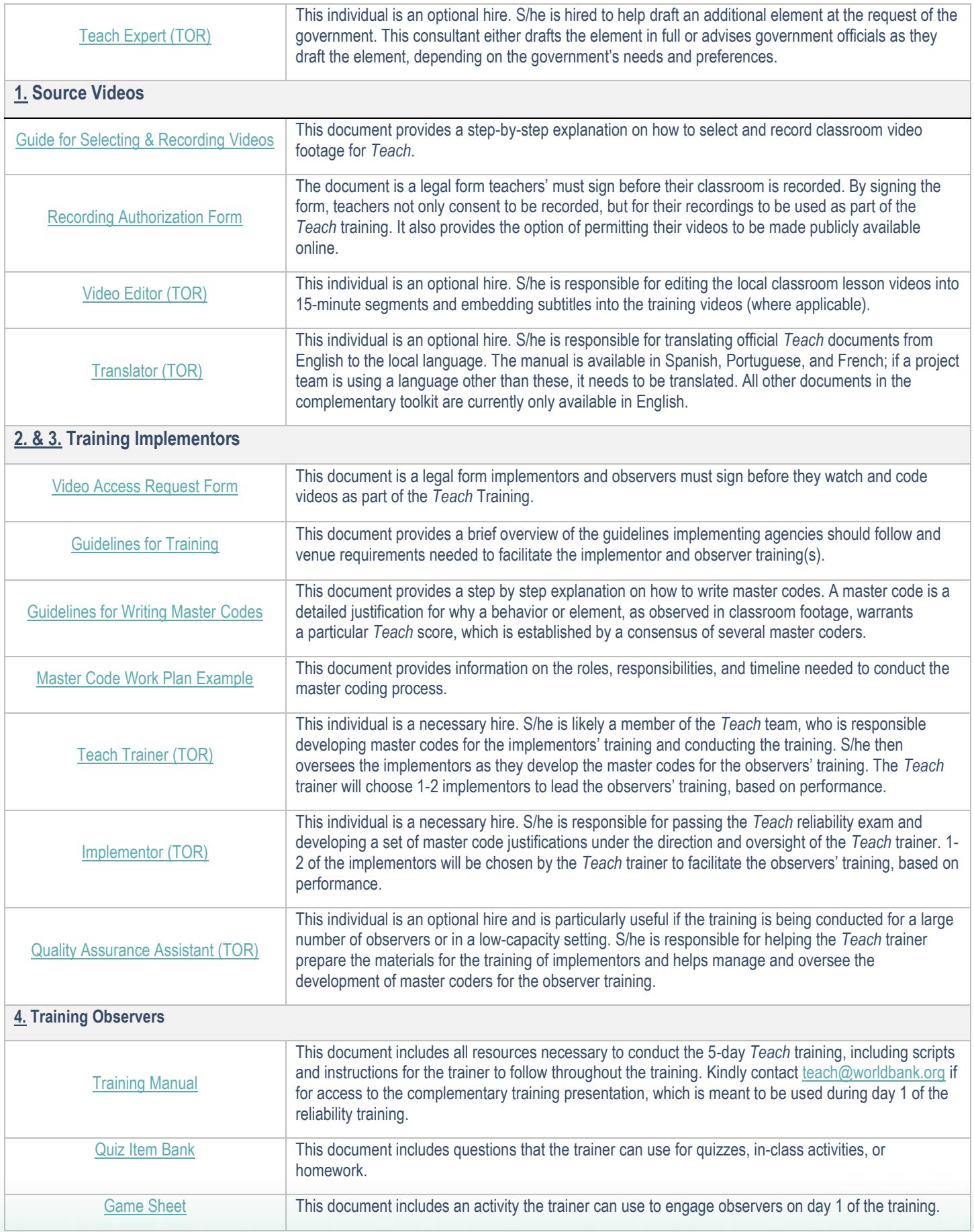

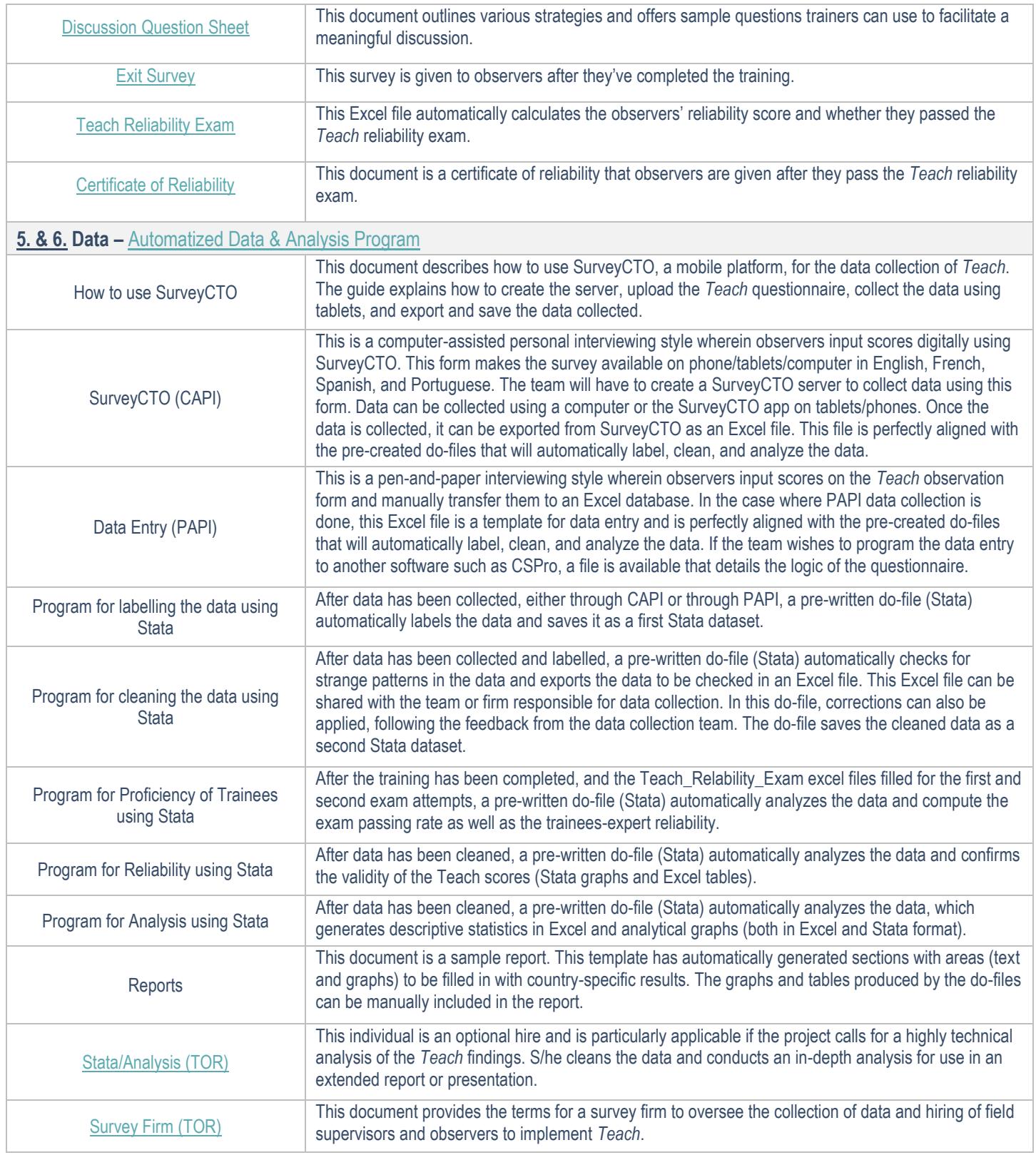